# WebOpenPanelResultListener Protocol Reference

**Cocoa > User Experience**

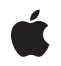

**2009-04-08**

#### á

Apple Inc. © 2009 Apple Inc. All rights reserved.

No part of this publication may be reproduced, stored in a retrieval system, or transmitted, in any form or by any means, mechanical, electronic, photocopying, recording, or otherwise, without prior written permission of Apple Inc., with the following exceptions: Any person is hereby authorized to store documentation on a single computer for personal use only and to print copies of documentation for personal use provided that the documentation contains Apple's copyright notice.

The Apple logo is a trademark of Apple Inc.

Use of the "keyboard" Apple logo (Option-Shift-K) for commercial purposes without the prior written consent of Apple may constitute trademark infringement and unfair competition in violation of federal and state laws.

No licenses, express or implied, are granted with respect to any of the technology described in this document. Apple retains all intellectual property rights associated with the technology described in this document. This document is intended to assist application developers to develop applications only for Apple-labeled computers.

Every effort has been made to ensure that the information in this document is accurate. Apple is not responsible for typographical errors.

Apple Inc. 1 Infinite Loop Cupertino, CA 95014 408-996-1010

Apple, the Apple logo, Cocoa, Mac, Mac OS, Objective-C, and Safari are trademarks of Apple Inc., registered in the United States and other countries.

Simultaneously published in the United States and Canada.

**Even though Apple has reviewed this document, APPLE MAKESNOWARRANTYOR REPRESENTATION,** EITHER EXPRESS OR IMPLIED, WITH RESPECT TO<br>THIS DOCUMENT, ITS QUALITY, ACCURACY,<br>MERCHANTABILITY, OR FITNESS FOR A PARTICULAR **PURPOSE. AS A RESULT, THIS DOCUMENT IS PROVIDED "AS IS," AND YOU, THE READER, ARE ASSUMING THE ENTIRE RISK AS TO ITS QUALITY AND ACCURACY.**

**IN NO EVENT WILL APPLE BE LIABLE FOR DIRECT, INDIRECT, SPECIAL, INCIDENTAL, OR CONSEQUENTIALDAMAGES RESULTINGFROM ANY** **DEFECT OR INACCURACY IN THIS DOCUMENT, even if advised of the possibility of such damages.**

**THE WARRANTY AND REMEDIES SET FORTH ABOVE ARE EXCLUSIVE AND IN LIEU OF ALL OTHERS, ORAL OR WRITTEN, EXPRESS OR IMPLIED. No Apple dealer, agent, or employee is authorized to make any modification, extension, or addition to this warranty.**

**Some states do not allow the exclusion orlimitation of implied warranties or liability for incidental or consequential damages, so the above limitation or** exclusion may not apply to you. This warranty gives<br>you specific legal rights, and you may also have<br>other rights which vary from state to state.

## **Contents**

### **[WebOpenPanelResultListener](#page-4-0) Protocol Reference 5**

[Overview](#page-4-1) 5 [Tasks](#page-4-2) 5 [Setting](#page-4-3) a File Name 5 [Cancelling](#page-4-4) a File Open Operation 5 Instance [Methods](#page-5-0) 6 [cancel](#page-5-1) 6 [chooseFilename:](#page-5-2) 6

### **[Document](#page-6-0) Revision History 7**

**[Index](#page-8-0) 9**

**CONTENTS**

# <span id="page-4-0"></span>WebOpenPanelResultListener Protocol Reference

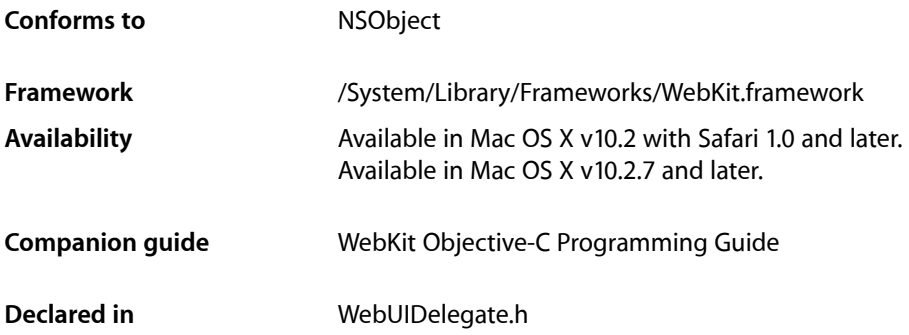

## <span id="page-4-1"></span>**Overview**

WebView user interface delegates that implement the webView:runOpenPanelForFileButtonWithResultListener: method use the methods defined in this protocol to communicate with the listener object. The methods allow the delegate to send a cancel message, or set the selected file name.

## <span id="page-4-3"></span><span id="page-4-2"></span>Tasks

## **Setting a File Name**

<span id="page-4-4"></span>[– chooseFilename:](#page-5-2) (page 6) Handles the results of a file open panel.

## **Cancelling a File Open Operation**

[– cancel](#page-5-1) (page 6) Invoked when a file open operation was cancelled.

## <span id="page-5-0"></span>Instance Methods

### <span id="page-5-1"></span>**cancel**

Invoked when a file open operation was cancelled.

- (void)**cancel**

#### **Availability**

Available in Mac OS X v10.2 with Safari 1.0 and later. Available in Mac OS X v10.2.7 and later.

#### **Declared In**

<span id="page-5-2"></span>WebUIDelegate.h

### **chooseFilename:**

Handles the results of a file open panel.

- (void)**chooseFilename:**(NSString \*)*fileName*

#### **Parameters**

*fileName*

The selected file name.

#### **Availability**

Available in Mac OS X v10.2 with Safari 1.0 and later. Available in Mac OS X v10.2.7 and later.

#### **Declared In**

WebUIDelegate.h

# <span id="page-6-0"></span>Document Revision History

This table describes the changes to *WebOpenPanelResultListener Protocol Reference*.

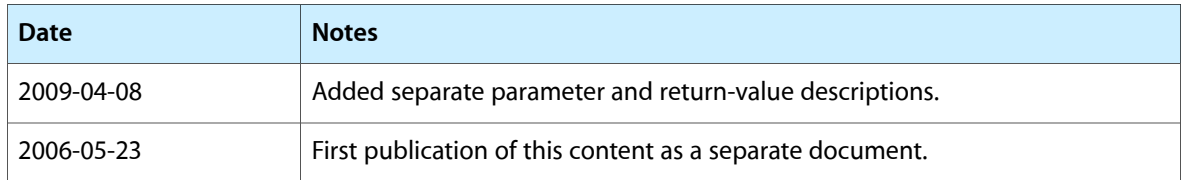

#### **REVISION HISTORY**

Document Revision History

# Index

## <span id="page-8-0"></span>C

cancel protocol instance method [6](#page-5-1) chooseFilename: protocol instance method [6](#page-5-2)